2014 Электротехника, информационные технологии, системы управления № 11

УДК 621.3.07

#### **Д.А. Даденков, Е.М. Солодкий, А.М. Шачков**

Пермский национальный исследовательский политехнический университет, Пермь, Россия

## **МОДЕЛИРОВАНИЕ СИСТЕМЫ ВЕКТОРНОГО УПРАВЛЕНИЯ АСИНХРОННЫМ ДВИГАТЕЛЕМ В ПАКЕТЕ MATLAB/SIMULINK**

Рассмотрены вопросы синтеза и моделирования системы векторного управления асинхронным двигателем. Приведены структура векторного управления и этапы настройки контуров регулирования скорости и тока. Особое внимание уделено проработке отдельных узлов системы управления, связанных с компенсацией перекрестных связей и ограничением момента. Выполнена реализация комплексной модели системы управления в среде имитационного моделирования MatLab/Simulink. Приведены и проанализированы результаты моделирования, которые подтверждают правильность настройки контуров регулирования. Предложенные в статье подходы и разработанные модели позволят выполнять отладку проектируемых систем частотного управления перед непосредственной реализацией на микроконтроллере. Полученные в работе результаты планируется дополнить использованием алгоритмов автоматической идентификации параметров модели двигателя и задействовать при разработке и исследовании бездатчиковых систем управления электроприводом переменного тока.

**Ключевые слова:** асинхронный двигатель, частотное векторное управление, регулятор, имитационное моделирование, синтез контура регулирования.

#### **D.A. Dadenkov, E.M. Solodky, A.M. Shachkov**

Perm National Research Polytechnic University, Perm, Russian Federation

# **SIMULATION OF VECTOR CONTROL SYSTEM OF ASYNCHRONOUS MOTORS THROUGH THE MATLAB/SIMULINK ENVIRONMENT**

The synthesis and simulation of systems of vector control of an induction motor are discussed. The structure of the vector control and configuration steps of speed and current regulators are shown. Special attention is paid to the study of the individual components of the control system related to compensation of cross-connections and torque limit. Еhe implementation of a comprehensive model of the control system in the Matlab/Simulink simulation environment is done. The simulation results Presented and analyzed that confirm the correct configuration of the control system. The proposed approaches and the models allow to debug the design frequency control systems before carrying on the microcontroller. The results are planned to complement with usage of algorithms for automatic identification of model parameters of the motor and to engage in the development and study of sensorless control systems of AC drives.

**Keywords:** induction motor, frequency vector control, regulator, simulation, control loop synthesis.

Качество векторного управления асинхронным двигателем (АД) зависит во многом от настройки регуляторов скорости и тока, дискретности аналого-цифрового преобразователя (АЦП) и алгоритмов векторной широтно-импульсной модуляции (ВШИМ). Для качественной настройки систем векторного управления необходимо разработать и реализовать алгоритмы настройки контуров регулирования по параметрам схемы замещения АД, а также алгоритмы ВШИМ, стремясь их максимально адаптировать для системы управления двигателем на базе микроконтроллера. С этой целью для моделирования и отладки алгоритмов векторного управления АД могут быть использованы программно-аппаратные симуляторы электропривода [1, 2], средства имитационного моделирования. В данной работе предлагается использовать среду имитационного моделирования MatLab/Simulink.

Структурная схема системы векторного управления, выбранная для исследования и моделирования [3], представлена на рис. 1.

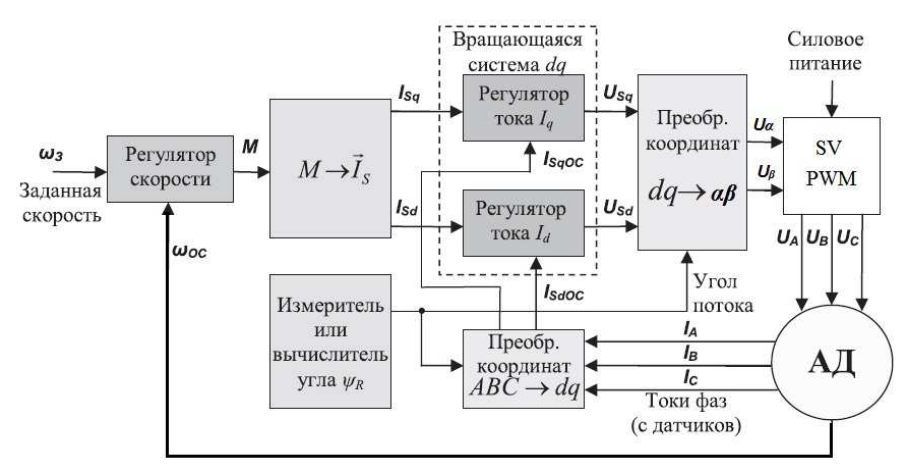

Рис. 1. Упрощенная структура системы векторного управления АД

Для построения модели системы векторного управления необходимо выполнить синтез контуров регулирования скорости и тока.

Синтез и настройку регуляторов тока по осям *d* и *q* производим по известной методике [4, 5]. На рис. 2 изображен контур регулирования составляющей тока  $I_{s_q}$ .

Для силового преобразователя принимаем пропорциональный коэффициент  $k_{\text{n}} = U_{\text{Hdp}}$  и постоянную времени  $T_{\text{n}} = 2T_{\text{minM}} = \frac{2}{f}$ шим *f* .

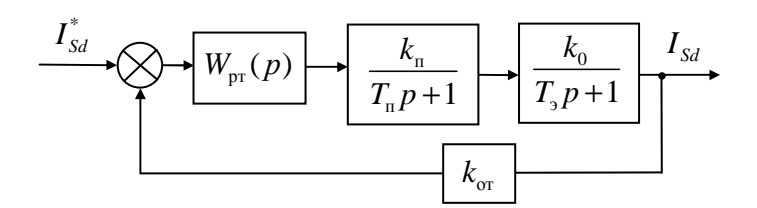

Рис. 2. Контур регулирования тока  $I_{sa}$ 

С учетом компенсации перекрестных обратных связей [3] получаем коэффициенты для составляющей цепи статора по оси q:

$$
k_0 = \frac{1}{R_s},\tag{1}
$$

$$
T_{\scriptscriptstyle 3} = \left( L_{\scriptscriptstyle \text{G}S} + \frac{L_{\scriptscriptstyle \text{G}R} \cdot L_{\scriptscriptstyle m}}{L_{\scriptscriptstyle \text{G}R} + L_{\scriptscriptstyle m}} \right) / R_{\scriptscriptstyle S} \,, \tag{2}
$$

где  $R_s$  – сопротивление статора;  $L_{\alpha s}$  – индуктивность рассеяния статора;  $L_{\sigma R}$  - индуктивность рассеяния ротора;  $L_m$  - главная индуктивность.

Коэффициент обратной связи датчика тока  $k_{\text{or}} = 1$ .

Настройку контура тока производим на технический оптимум [4, 5], компенсируя большую постоянную времени  $T_1$ , поэтому  $T_u = T_u$ . В результате процедуры синтеза получена передаточная функция ПИ-регулятора тока:

$$
W = \frac{1}{2T_{\mu}p(T_{\mu}p+1)\cdot\frac{k_{\pi}}{T_{\pi}p+1}\cdot\frac{k_{0}}{T_{s}p+1}}.
$$
 (3)

Передаточная функция замкнутого контура тока статора по оси q

$$
W_{3KTq} = \frac{1}{2T_{\mu}p(T_{\mu}p+1)+1} = \frac{1}{2T_{\mu}p^2 + 2T_{\mu}p+1} \approx \frac{1}{2T_{\mu}p+1}.
$$
 (4)

Аналогично выполняются синтез и настройка контура регулирования составляющей тока  $I_{sd}$ .

Далее рассмотрим настройку контура регулирования скорости. В результате процедуры синтеза [4, 5] получена схема контура регулирования скорости (рис. 3), который включает в себя непосредственно сам регулятор скорости  $W_{pc}(p)$ , вычислитель тока  $I_{sa}$ , замкнутый контур регулирования тока (ЗКРТ<sub>а</sub>), механическую часть АД и обратную связь в виде датчика скорости  $(K_c)$ .

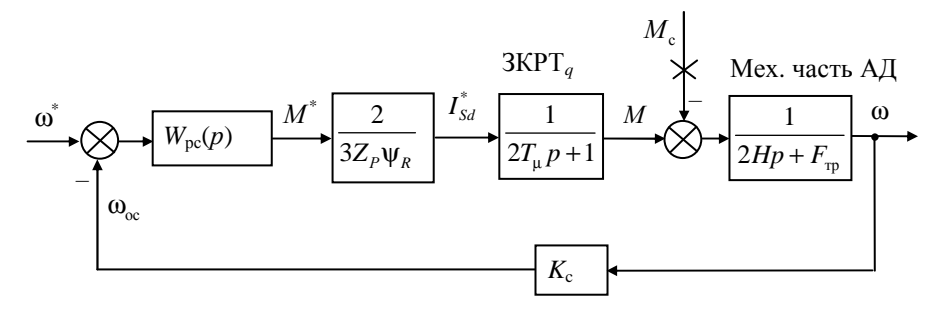

Рис. 3. Контур регулирования скорости

Передаточная функция механической части АД определяется из математического описания АД в среде имитационного моделирования MatLab/Simulink [6]:

$$
\frac{d\omega}{dt} = \frac{1}{2H} \left( M - F_{\text{rp}} \omega - M_{\text{c}} \right),\tag{5}
$$

где  $M$  – электромагнитный момент,  $F_{\text{rp}}$  – коэффициент трения,  $H$  – суммарная инерционная постоянная машины,  $M_c$  - статический момент нагрузки.

Принимая  $M_c = 0$ , получаем передаточную функцию механической части АД:

$$
W_{\text{MEX}} = \frac{1}{2Hp + F_{\text{rp}}} = \frac{1/F_{\text{rp}}}{\left(\frac{2H}{F_{\text{rp}}}\right)p + 1}.
$$
 (6)

Коэффициент обратной связи датчика скорости принимаем  $k_{\text{or}} = 1$ .

Настройку контура скорости выполняем на технический оптимум [4, 5], меньшую постоянную времени принимаем  $T_{\text{uc}} = 2T_{\text{u}}$ . В результате процедуры синтеза [4, 5] получена передаточная функция ПИ-регулятора скорости:

$$
W_{\rm pc} = \frac{1}{2T_{\mu c} \left( T_{\mu c} p + 1 \right) \cdot \frac{2}{3Z_p \Psi_R} \cdot \frac{1}{2T_{\mu} p + 1} \cdot \frac{1}{2Hp + F_{\rm rp}}}.
$$
(7)

При построении системы модели векторного управления необходимо также учесть компенсацию нелинейных обратных связей [3, 7].

Для этого воспользуемся векторной диаграммой двигателя (рис. 4) при  $\psi$ <sup>*R*</sup> = const и выразим потокосцепление в уравнениях равновесия статора через токи статора:

$$
\Psi_{Sd} = L_{\sigma S} I_{Sd} + \Psi_{md} = (L_{\sigma S} + L_m) I_{Sd},\tag{8}
$$

$$
\Psi_{Sq} = L_{\infty} I_{Sq} + \Psi_{mq} = L_{\infty} I_{Sq} + L_m I_{mq} = \left( L_{\infty} + \frac{L_{\infty} L_m}{L_{\infty} + L_m} \right) I_{Sq}. \tag{9}
$$

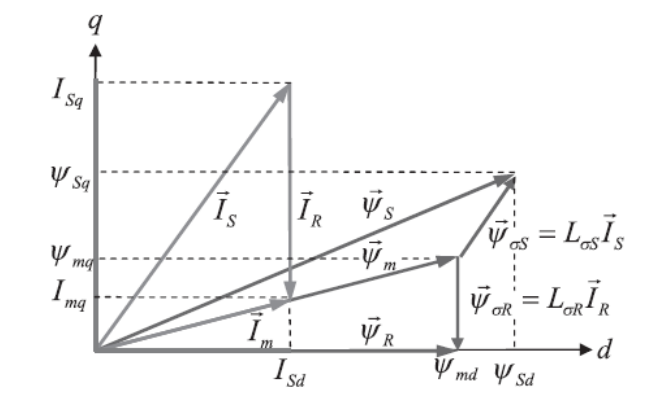

Рис. 4. Векторная диаграмма АД при  $\Psi_R$  = const

Подставляя найденные выражения (8) и (9) для  $\psi_{Sd}$ ,  $\psi_{Sq}$  в уравнения равновесия ЭДС статора [3], получим систему уравнений:

$$
\begin{cases}\nU_{Sd} = (L_{\sigma S} + L_m) \frac{dI_{Sd}}{dt} + R_S I_{Sd} - \left(L_{\sigma S} + \frac{L_{\sigma R} L_m}{L_{\sigma R} + L_m}\right) I_{Sq}, \\
U_{Sq} = \left(L_{\sigma S} + \frac{L_{\sigma R} L_m}{L_{\sigma R} + L_m}\right) \frac{dI_{Sq}}{dt} + R_S I_{Sq} + \omega (L_{\sigma S} + L_m) I_{Sd}.\n\end{cases} (10)
$$

Анализируя полученную систему уравнений (10), видим, что в напряжении  $U_{sa}$  присутствует составляющая, зависящая от  $I_{sa}$ , а в напряжении  $U_{sd}$  – составляющая, зависящая от  $I_{sa}$ . Следовательно, при синтезе системы управления между каналами регулирования составляющих  $I_{Sd}$  и  $I_{Sq}$  будет существовать взаимовлияние. Каналы будут оказывать друг на друга возмущающее воздействие, особенно сильно проявляющееся в переходных режимах. Чтобы этого избежать,

выполним компенсацию перекрестных связей и получим компенсирующие составляющие.

Компенсационная составляющая канала управления по току  $I_{sd}$ 

$$
U_{kd} = \omega \left( L_{\text{cs}} + \frac{L_{\text{or}} L_m}{L_{\text{cs}} + L_m} \right) I_{Sq}.
$$
 (11)

Компенсационная составляющая канала управления по току  $I_{s}$ 

$$
U_{kq} = -\omega (L_{\text{cs}} + L_m) I_{\text{sd}}.\tag{12}
$$

При реализации модели в MatLab/Simulink для компенсации перекрестных связей суммируем компенсационные составляющие с получаемыми на выходе регуляторов тока составляющими векторов статорного напряжения.

При реализации векторного управления необходимо учесть, что при работе на номинальном напряжении с повышением частоты ограничивается предельно достижимый двигателем момент [3, 8].

Рассмотрим закон сохранения механической мощности при работе АД на различных скоростях:

$$
P = M\omega = \text{const.}\tag{13}
$$

Согласно выражению (13) максимальный момент, который двигатель способен обеспечить, зависит от частоты и определяется следующим соотношением [3]:

$$
M_{\text{max}} = M_{\text{H}} \cdot \frac{\omega_{\text{H}}}{\omega},\tag{14}
$$

где  $M_{\text{H}}$  – номинальный момент двигателя;  $\omega_{\text{H}}$  – номинальная скорость двигателя.

Следовательно, в первом приближении можно считать, что зависимость момента от скорости вращения гиперболическая [3]. Таким образом, ток реального силового преобразователя всегда ограничен предельным значением, связанным с его физической реализацией, поэтому необходимо ограничивать момент на уровне некоторого перегрузочного момента  $M_{\text{max}}$ . Зная предельно допустимый ток силового преобразователя ( $I_{s_{\text{max}}}$ ), определим допустимый момент перегрузки:

$$
M_{\max} = \frac{3Z_p \Psi_R \sqrt{I_{S\max}^2 L_m^2 - \Psi_R^2}}{2(L_{\sigma R} + L_m)}.
$$

На рис. 5 представлена схем реализации расчета перегрузочного момента и ограничения момента в среде Matlab/Simulink.

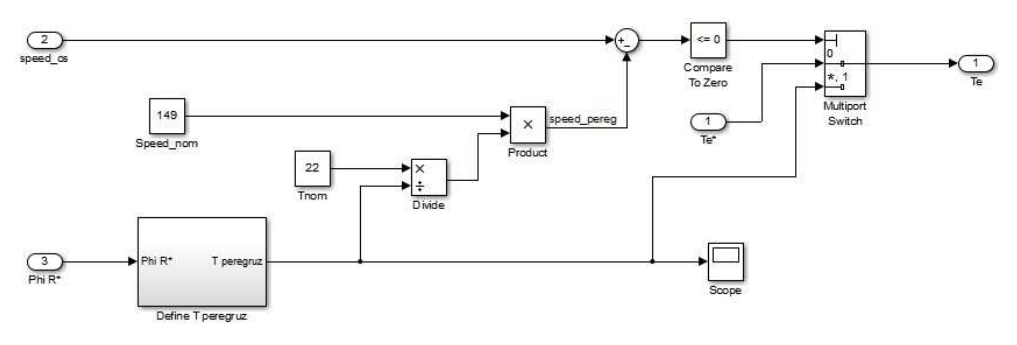

Рис. 5. Реализация ограничения момента

На рис. 6 представлена комплексная модель векторного управления асинхронным двигателем в пакете Matlab/Simulink.

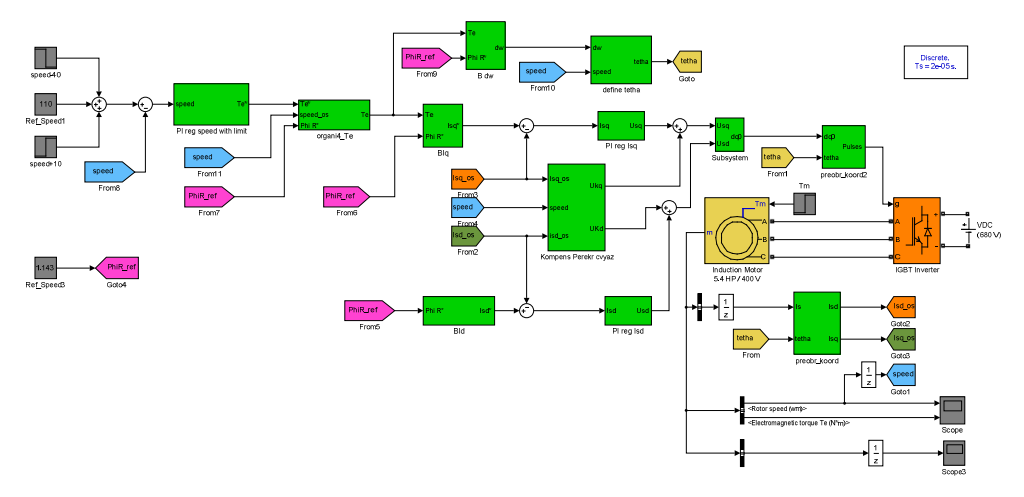

Рис. 6. Модель системы векторного управления АДв Matlab/Simulink

Паспортные данные двигателя, используемого при моделировании, представлены в таблице.

| 1. $S, BA$                 | 2. 4000    | 3. $L_{\sigma S}$ , $\Gamma$ H | 4. 0.005839  |
|----------------------------|------------|--------------------------------|--------------|
| 5. $U_{\text{HJI}}$ , B    | 6. 400     | 7. $L_{\sigma R}$ , $\Gamma$ H | 8. 0,005839  |
| 9. $f_H$ , Гц              | 10. 50     | 11. $J_{\rm K}r^{*}m^{2}$      | 12. 0.0131   |
| 13. $R_S$ , O <sub>M</sub> | 14. 1,405  | 15. $Z_P$                      | 16. 2        |
| 17. $R_R$ , O <sub>M</sub> | 18. 1,395  | 19. $F_{TP}$ , $H^*M^*c$       | 20. 0.002985 |
| 21. $L_m$ , $\Gamma$ H     | 22. 0,1722 | 23. $n_2$ , об/мин             | 24. 1430     |

Параметры двигателя, используемые при моделировании

Графики переходных процессов по результатам имитационного моделирования представлены на рис. 7.

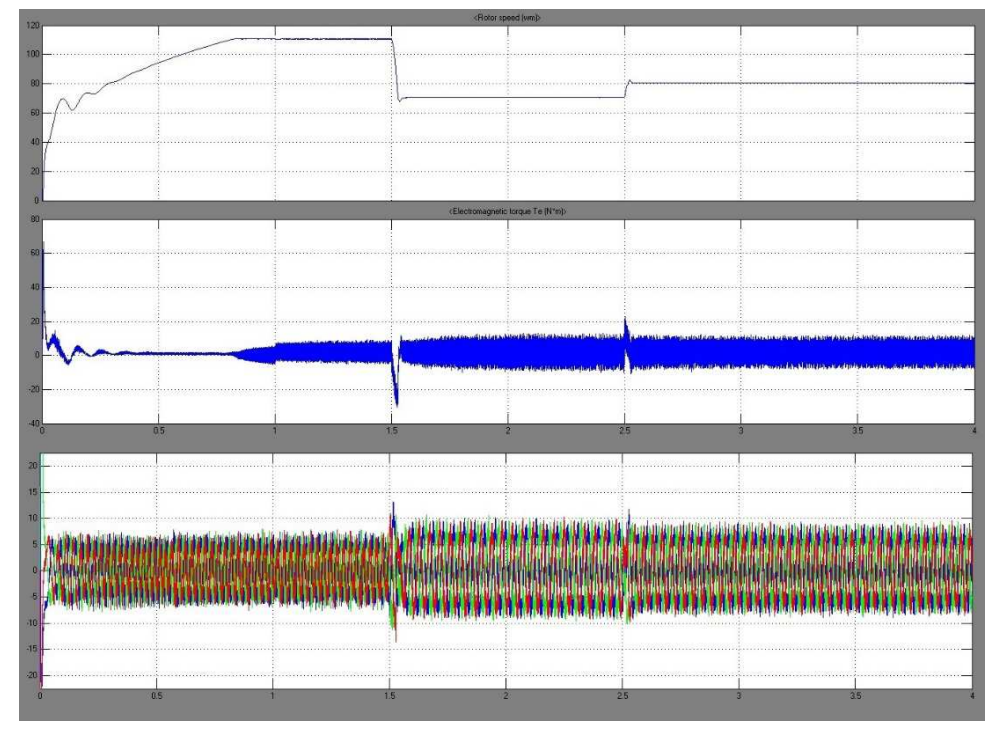

Рис. 7. Результаты имитационного моделирования в *Matlab/Simulink*

На рис. 7 при рассмотрении сверху вниз первый график отражает изменение скорости, второй – электромагнитного момента, третий – статорных токов в трехфазной неподвижной системе координат.

При моделировании в начальный момент времени задание скорости составляет 110 рад/с. Двигатель запускается вхолостую и выходит на эту скорость без нагрузки. После выхода на заданную скорость происходит наброс нагрузки в момент времени *t* = 1 с. Далее в момент времени *t* = 1,5 с происходит снижение задания скорости до 70 рад/с. И наконец, в момент времени 2,5 с происходит увеличение задания скорости до 80 рад/с.

По графикам переходных процессов скорости, момента и токов (рис. 7) видно, как регуляторы качественно отрабатывают задающие и возмущающие воздействия.

При этом, анализируя картину статорных токов в трехфазной неподвижной системе координат, видно, что токи имеют меньшую амплитуду при моменте двигателя, близком к моменту *M*зад (заданному при расчете оптимального потокосцепления ротора), и большую амплитуду при увеличении разницы между моментом двигателя и *M*зад.

Таким образом, сначала при задании скорости ω = 110 рад/с и набросе нагрузке амплитуда статорных токов минимальна, а затем при снижении скорости ω = 70 рад/с разность между моментом двигателя и *M*зад изменяется, что приводит к увеличению амплитуды статорных токов. Далее при увеличение скорости до ω = 80 рад/с сокращается разница между моментом двигателя и *M*зад, что приводит к уменьшению амплитуды статорных токов.

Из полученных результатов анализа графиков переходных процессов следует, что все расчеты были произведены правильно и векторная система управления (ВСУ) работает согласно настроенному критерию оптимизации. Данная ВСУ с косвенной ориентацией по потокосцеплению ротора может быть реализована на микроконтроллере [9] для последующей оценки работоспособности системы на реальном АД. Заметим, что при получении результатов моделирования, отвечающих определенным требованиям, следует всегда помнить об адекватности модели и принятых допущениях.

В ходе исследования в среде имитационного моделирования Matlab/Simulink реализована структура векторного управления асинхронным двигателем. Моделирование системы управления позволило сделать вывод об адекватности настройки регуляторов по параметрам схемы замещения двигателя, а также о правильной работе алгоритмов в блоках оценки потокосцепления ротора и ограничения момента. Моделирование векторной системы управления АД позволяет исключить ошибки и неточности при проектировании системы управления двигателем, а также произвести отладку алгоритмов управления во многих режимах работы системы управления.

Рассмотренная в работе система векторного управления АД может быть использована для создания программной части системы управления частотно-регулируемым электроприводом в датчиковом режиме (с использованием энкодера или датчика Холла). Дальнейшее развитие данная система управления может получить добавлением алгоритмов идентификации параметров АД и реализацией бездатчикового управления [10].

#### **Библиографический список**

1. Зюзев А.М., Нестеров К.Е., Мудров М.В. Программноаппаратный симулятор электропривода // Энергетика. Инновационные направления в энергетике. CALS-технологии в энергетике. – Пермь: Изд-во Перм. нац. исслед. политехн. ун-та, 2013. – № 1. – С. 116–123.

2. Кычкин А.В., Даденков Д.А., Билалов А.Б. Автоматизированная информационная система полунатурного моделирования статической нагрузки электроприводов // Вестник Пермского национального исследовательского политехнического университета. Электротехника, информационные технологии, системы управления. – 2013. – № 8. – С. 73–83.

3. Качачев Ю.Н. Векторное регулирование (заметки практика) [Электронный ресурс]. – URL: http://www.privodews.ru/docs/Vector\_Kalachev.pdf (дата обращения: 21.09.2014).

4. Казанцев В.П. Теория автоматического управления. Линейные системы управления: учеб. пособие. – Пермь: Изд-во Перм. гос. техн. ун-та, 2007.

5. Даденков Д.А., Шиляев Д.В. Сравнительный анализ методов синтеза систем регулирования скорости микроприводов постоянного тока // Вестник Пермского национального исследовательского политехнического университета. Электротехника, информационные технологии, системы управления. – 2013. – Т. 1. – № 7. – С. 74–82.

6. Герман-Галкин С.Г. Компьютерное моделирование полупроводниковых систем в МatLab 6.0: учеб. пособие. – СПб.: КОРОНА принт, 2001. – 320 с.

7. Башарин А.В., Новиков В.А., Соколовский Г.Г. Управление электроприводами. – Л.: Энергоиздат, 1982.

8. Осипов П.А., Карякин А.Л. Метод измерения координат асинхронного электродвигателя в частотно регулируемом электроприводе механизмов карьерного экскаватора // Электротехника. – 2012. – № 9. – С. 18–21.

9. Проекты на микроконтроллерах AVR [Электронный ресурс]. http://avrproject.ru/ (дата обращения: 27.10.2014).

10. Браславский И.Я., Зюзев А.М., Нестеров К.Е. Асинхронный тиристорный электропривод с бездатчиковым измерителем скорости // Электромашиностроение и электрооборудование. – 2006. – № 66. – С. 35–36.

## **References**

1. Ziuzev A.M., Nesterov K.E., Mudrov M.V. Programmnoapparatnyi simuliator elektroprivoda [Hardware-software simulator of the electric drive]. *Energetika. Innovatsionnye napravleniia v energetike. CALStekhnologii v energetike.* Permskii natsional'nyi issledovatel'skii politekhnicheskii universitet, 2013, no. 1, pp. 116-123

2. Kychkin A.V., Dadenkov D.A., Bilalov A.B. Avtomatizirovannaia informatsionnaia sistema polunaturnogo modelirovaniia staticheskoi nagruzki elektroprivodov [The automated information system of seminatural modeling of static loading of electric drives]. *Vestnik Permskogo natsional'nogo issledovatel'skogo politekhnicheskogo universiteta. Elektrotekhnika, informatsionnye tekhnologii, sistemy upravleniia,* 2013, no. 8, pp. 73-83.

3. Kachachev Iu.N. Vektornoe regulirovanie (zametki praktika) [Vector regulation (practician's note)]. Available at: http://www.privodnews.ru/docs/Vector\_Kalachev.pdf (accessed 21 September 2014).

4. Kazantsev V.P. Teoriia avtomaticheskogo upravleniia. Lineinye sistemy upravleniia [Theory of automatic control. Linear control systems]. Izdatel'stvo Permskogo gosudarstvennogo tekhnicheskogo universiteta, 2007.

5. Dadenkov D.A., Shiliaev D.V. Sravnitel'nyi analiz metodov sinteza sistem regulirovaniia skorosti mikroprivodov postoiannogo toka [Comparative analysis of synthesis methods of speed control systems for direct current micro drives]. *Vestnik Permskogo natsional'nogo issledovatel'skogo politekhnicheskogo universiteta. Elektrotekhnika, informatsionnye tekhnologii, sistemy upravleniia,* 2013, vol. 1, no. 7, pp. 74-82.

6. German-Galkin S.G. Komp'iuternoe modelirovanie poluprovodnikovykh sistem v MatLab 6.0 [Computer modeling of semiconductor systems in MATLAB 6.0]. Saint Petersburg: Korona print, 2001, 320 P.

7. Basharin A.V., Novikov V.A., Sokolovskii G.G. Upravlenie elektroprivodami [Control of electric drives]. Leningrad: Energoizdat, 1982.

8. Osipov P.A., Kariakin A.L. Metod izmereniia koordinat asinkhronnogo elektrodvigatelia v chastotno reguliruemom elektroprivode mekhanizmov kar'ernogo ekskavatora [The method of measuring the coordinates of the asynchronous motor in frequency controlled electric drive mechanisms career excavator] *Elektrotekhnika,* 2012, no. 9, pp. 18-21.

9. Proekty na mikrokontrollerakh AVR [Projects on microcontrollers]. Available at: http://avrproject.ru/ (accessed 27 October 2014).

10. Braslavskii I.Ia., Ziuzev A.M., Nesterov K.E. Asinkhronnyi tiristornyi elektroprivod s bezdatchikovym izmeritelem skorosti [Asynchronous thyristor electric drive with sensorless speed meter.] *Elektromashinostroenie i elektrooborudovanie,* 2006, no. 66, pp. 35-36.

### **Сведения об авторах**

**Даденков Дмитрий Александрович** (Пермь, Россия) – старший преподаватель кафедры микропроцессорных средств автоматизации Пермского национального исследовательского политехнического университета (614990, Пермь, Комсомольский пр., 29, e-mail: dadenkov@mail.ru).

**Солодкий Евгений Михайлович** (Пермь, Россия) – старший преподаватель кафедры микропроцессорных средств автоматизации Пермского национального исследовательского политехнического университета (614990, Пермь, Комсомольский пр., 29, e-mail: wsdl00@gmail.com).

**Шачков Алексей Михайлович** (Пермь, Россия) – магистрант 1-го курса кафедры микропроцессорных средств автоматизации Пермского национального исследовательского политехнического университета (614990, Пермь, Комсомольский пр., 29, e-mail: ajiexa\_@mail.ru).

### **About the authors**

**Dadenkov Dmitry Alexandrovich** (Perm, Russian Federation) is a Senior Lecturer at the Department of Automation Microprocessors, Perm National Research Polytechnic University (614990, Perm, 29, Komsomolsky pr., e-mail: dadenkov@mail.ru).

**Solodkiy Eugene Mikhailovich** (Perm, Russian Federation) is a Senior Lecturer at the Department of Automation Microprocessors, Perm National Research Polytechnic University (614990, Perm, 29, Komsomolsky pr., e-mail: wsdl00@gmail.com).

**Shachkov Alexey Mikhailovich** (Perm, Russian Federation) undergraduate student at Department of Automation Microprocessors, Perm National Research Polytechnic University (614990, Perm, 29, Komsomolsky pr., e-mail: ajiexa\_@mail.ru).

Получено 12.09.2014